# **o que aconteceu com a pixbet - Retirar dinheiro através do AstroPay Bet365:speed roleta**

**Autor: symphonyinn.com Palavras-chave: o que aconteceu com a pixbet**

#### **Resumo:**

**o que aconteceu com a pixbet : Faça uma recarga inteligente em symphonyinn.com e aproveite as vantagens!** 

### **o que aconteceu com a pixbet**

A derteminação 1x2 é recorrente no universo das **apostas desportivas** e, para quem está ingressando nesse mundo, essa sigla pode gerar alguma perplexidade.

#### **o que aconteceu com a pixbet**

Na **Pixbet**, a determinação 1x2 representa os possíveis resultados de uma partida de futebol: a vitória da equipe da **casa** (1), a vitória da equipe **visitante** (2) ou um **empate** (x). Nesse sentido, usando essa lógica, poderemos estabelecer algo como:

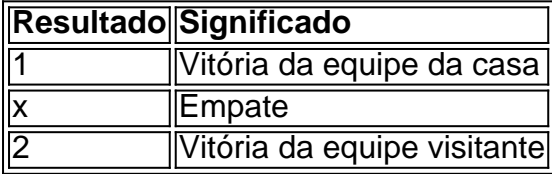

Usando essa **determinação 1x2** você poderá aumentar a emoção de ver uma partida, especialmente se você tiver realizado uma aposta.

### **Apostas 12: um exemplo prático na Pixbet**

Imagine que você deseja realizar uma aposta na próxima partida de futebol entre **Corinthians** e **Palmeiras**.

Você analisou as estatísticas, observou as principais notícias sobre ambas as equipes e chegou à uma conclusão.

A determinação para a **o que aconteceu com a pixbet** aposta seria 1.

Por que 1? Porque você crê que o **Corinthians** vencerá a partida.

Dessa forma, essa aposta está vinculada ao time da casa. Essa simplificação está condensada no número 1 e representa a **vitória da equipe da casa**.

### **Outros tipos de apostas: Dupla Chance e Ambos Marcam**

Além da classificação 1x2, existe outras modalidades em **o que aconteceu com a pixbet** que você poderá se aventurar em **o que aconteceu com a pixbet** apostas desportivas e possibilmente gerar boas rendas na **Pixbet**.

#### **Dupla Chance:**

**Dupla Chance** permite que você arrisque menos em **o que aconteceu com a pixbet** suas

apostas. Nessa situação, você pode escolher duas probabilidades para **o que aconteceu com a pixbet** aposta.

- A vitória de qualquer equipe em **o que aconteceu com a pixbet** uma partida.
- O empate como resultado final.

#### **Ambos Marcam:**

**Ambos Marcam** tratam da aposta ao observarmos que os dois times deixam seus **gols registrados** no duelo.

**Sim Não**

Ambos Marcam Ambos os times marcam Um dos xml

### **Índice:**

1. o que aconteceu com a pixbet - Retirar dinheiro através do AstroPay Bet365:speed roleta

- 2. o que aconteceu com a pixbet :o que aconteceu com o pixbet
- 3. o que aconteceu com a pixbet :o que aconteceu com pixbet

**conteúdo:**

### **1. o que aconteceu com a pixbet - Retirar dinheiro através do AstroPay Bet365:speed roleta**

"Você sabe como as notícias falsas funcionam", disse Noem à Fox News. "Eles deixam de fora alguns ou a maioria 7 dos fatos da história, eles colocam o pior giro sobre isso e foi isto que aconteceu neste caso".

"Espero que as 7 pessoas realmente comprem este livro e descubra a verdade da história porque, na realidade é um cão de trabalho. Era 7 extremamente perigoso."

O Guardian relatou pela primeira vez a história de Noem sobre matar Cricket o cão e um bode macho 7 sem nome, não castrado. A estória está contida no livro do NOEM: Não vai voltar - The Truth on What's 7 Errong With Politics and How We Move America Forward (No Going Back Verdade Sobre Que Está errado com política) 7 que será publicado na próxima semana;

### **Vladimir Putin visitará Coreia do Norte para se encontrar com Kim Jong-un**

O presidente Vladimir V. Putin da Rússia fará uma visita de Estado à Coreia do Norte a partir de terça-feira para se encontrar com seu líder, Kim Jong-un, informaram o Kremlin e os meios de comunicação do Estado norte-coreano às segundas-feiras. Será a segunda reunião entre os dois **o que aconteceu com a pixbet** nove meses, à medida que os dois países profundam suas ligações militares para apoiar a guerra da Rússia na Ucrânia com armas norte-coreanas.

O último visitante de Putin na Coreia do Norte foi **o que aconteceu com a pixbet** 2000, quando ele se tornou o primeiro líder russo ou soviético a visitar o país. A viagem destaca a crescente importância estratégica da Coreia do Norte para Putin, especialmente **o que aconteceu com a pixbet** capacidade de fornecer armas convencionais necessárias à guerra na Ucrânia.

Para Kim, foi um momento raro de seu país, paria no Ocidente, sendo buscado como aliado.

"Em resposta à invitação do Presidente do Estado da RPDC, Kim Jong-un, Vladimir Putin fará uma visita de Estado amistosa à República Popular Democrática da Coreia nos dias 18-19 de junho", disse o Kremlin.

### **2. o que aconteceu com a pixbet : o que aconteceu com o**

# **pixbet**

o que aconteceu com a pixbet : - Retirar dinheiro através do AstroPay Bet365:speed roleta Você está procurando uma maneira rápida e confiável de fazer suas apostas? Não procure mais do que BC Game Pix! Nossa plataforma oferece os pagamentos com o pagamento rápido no mercado, tornando-a a melhor opção para aqueles quem quer jogar.

Pagamentos rápidos: Obtenha seus ganhos de forma rápida e fácil com o BC Game Pix. Plataforma confiável: Nossa tecnologia de ponta garante uma experiência perfeita e segura para todos os jogadores.

Interface amigável: Faça suas apostas em **o que aconteceu com a pixbet** apenas alguns cliques com nossa interface intuitiva e fácil de usar.

Como funciona?

Pixbet é uma plataforma de apostas que foi criada em **o que aconteceu com a pixbet** 2024 e se rasgado um das primeiras operações para aqueles quem escolheu o melhor dos esportes online. Para participar do Pixbet, é necessário seguir os seguintes passos:

Acesse o site do Pixbet e clique em **o que aconteceu com a pixbet** "Cadastrar- se" no canto superior direito da tela.

Preencha o formulário de cadastro com suas informações sobre pessoas e um nome do usuário. Clique em **o que aconteceu com a pixbet** "Cadastrar" e aguarde uma confirmação de Email.

### **3. o que aconteceu com a pixbet : o que aconteceu com pixbet**

### **Como baixar e usar o aplicativo Pixbet no seu dispositivo Android**

Você já ouviu falar sobre a Pixbet, a plataforma de apostas e jogos de casino online que está revolucionando o mercado brasileiro? Se você é um ávido usuário de smartphones Android, temos boas notícias: existe um aplicativo Pixbe oficialmente disponível no Google Play Store para você desfrutar dos melhores recursos e serviços oferecidos pela plataforma.

Neste artigo, você vai aprender paso a passo como baixar e utilizar o aplicativo Pixbet em **o que aconteceu com a pixbet** seu dispositivo Android. Fique atento, este guia é apenas sobre o aplicativo pixbet. Se você estiver procurando informações sobre outras plataformas, como MercadoPago ou outras casas de apostas online, este artigo não é para você.

# **Benefícios do aplicativo Pixbet**

O aplicativo Pixbet oferece diversos benefícios para os usuários, tais como:

- facilidade no acesso a conta de usuário
- notificações instantâneas sobre as últimas promoções, partidas desportivas e status do jogo
- conveniência no depósito e saque de fundos
- escala completa de apostas desportivas e jogo de cassino

# **Pré-requisitos para utilizar o aplicativo Pixbet**

Antes de baixar e instalar o aplicativo Pixbet, verifique se o seu dispositivo Android atende aos seguintes requisitos mínimos:

- versão do sistema operacional Android 4.4 ou superior
- 150 MB de armazenamento livre
- Smartphone compatível com as versões mais recentes do aplicativo
- conexão em **o que aconteceu com a pixbet** rede estável

### **Como baixar o aplicativo Pixbet para Android:**

- 1. Abra o Google Play Store em **o que aconteceu com a pixbet** seu dispositivo Android.
- 2. Digite "Pixbet" no campo de pesquisa ou procure pela palavra-chave "Pxbet Brasil" para obter resultados mais precisos.
- 3. Selecione o aplicativo Pixbet.
- 4. Clique no botão "Instalar" para iniciar o download e instalação automaticamente.
- 5. Se um pedido de permissões for exibido, clique em **o que aconteceu com a pixbet** "Aceitar" para continuar a instalação.
- 6. Após a conclusão, abra o aplicativo Pixbet ao clicar no ícone na tela inicial do seu dispositivo.

# **Conclusão**

Baixar e usar o aplicativo Pixbet no seu dispositivo Android é uma ótima opção para se manter atualizado com as promoções, jogo e apostas disponíveis na plataforma de apostas online mais popular no Brasil. Caso tenha dúvidas sobre como realizar aposta, consulte nossos outros artigos para maiores detalhes!

#### **Informações do documento:**

Autor: symphonyinn.com Assunto: o que aconteceu com a pixbet Palavras-chave: **o que aconteceu com a pixbet - Retirar dinheiro através do AstroPay Bet365:speed roleta** Data de lançamento de: 2024-06-29

#### **Referências Bibliográficas:**

- 1. [is bwin legit](/is-bwin-legit-2024-06-29-id-29953.pdf)
- 2. <u>[ganhar dinheiro na roleta online](/html/ganhar-dinheiro-na-roleta-online-2024-06-29-id-28213.pdf)</u>
- 3. [caça niquel tarzan download gratis](/artigo/ca�a-niquel-tarzan-download-gratis-2024-06-29-id-15945.php)
- 4. <u>[cbet notes](https://www.dimen.com.br/aid-category-artigo/cbet-notes-2024-06-29-id-19594.shtml)</u>